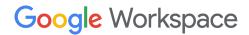

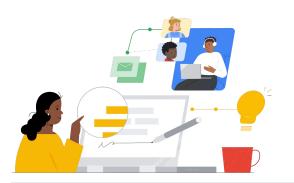

# To Google Workspace from Microsoft 365

Know the features to make the switch seamless.

| Feature                                                                                                    | <u>365</u> | Google<br>Workspace |
|----------------------------------------------------------------------------------------------------|------------|---------------------|
| Productivity applications including word processor, spreadsheet, and presentation tool.                      | ✓          | <b>✓</b>            |
| Education specific version with Education applications.                                                      | -          | 1                   |
| Communication apps including videoconferencing and chat.                                                     | 1          | /                   |
| Enterprise level email applications with extensive security, retention, and features                         | <b>✓</b>   | <b>✓</b>            |
| Variety of storage/feature plans for schools                                                                 | ✓          | /                   |
| Smart Search (Google Cloud Search) available to locate files within an entire Workspace storage organization | 1          | ✓                   |
| Smooth online collaboration with other users                                                                 | -          | /                   |
| Affordable, easily managed devices for students                                                              | -          | /                   |
| Ability to open both Microsoft and Google documents                                                          | -          | /                   |
| App Creation (Appsheet) tool for 'no-code' mobile and web app creation.                                      | ✓          | ✓                   |

# Efficiency Tip

Use Cloud Search to search a term among most of your Google applications including Gmail, Calendar, and Drive.

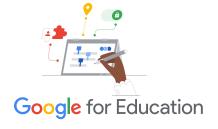

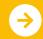

## Google Workspace

## Google Workspace Resources

Find courses, handouts, websites, and videos about Google Workspace below. You'll be using Google Workspace like a pro in no time!

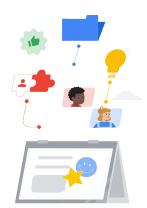

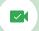

#### For Teachers

- Google for Education Teacher
   Center: Website for lesson ideas, support, and more.
- Switch from Microsoft: Support pages for switching from Microsoft to Google Workspace.
- Google for Education YouTube <u>Channel</u>: Video playlist showing new Workspace features.
- Google Workspace Productivity
   <u>Tips</u>: Video playlist of Workspace
   app tips.
- Google Blog Workspace Updates: Keep up with all the new features in Workspace.
- Google Classroom: Teacher Center for Google Classroom.
- Google Docs: Teacher Center with tips and tricks for Google Docs.
- <u>CS First:</u> Computer Science curriculum to use in the classroom.
- Google Meet: Teacher Center with tips and tricks for Google Meet.
- Google Classroom Course:
   Beginner's Guide to using Google Classroom.

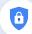

#### For IT Administrators

- Workspace Admin 'Ask the <u>Community</u>': Community forum for Workspace administrators.
- Google Workspace Status
   <u>Dashboard</u>: Real-time status on all
   Google's Workspace applications.
- Google for Education Setup Guide: Setup guide for domains new to Workspace.
- Advanced Admin Features: Video playlist of Workspace admin features.
- Mobile Device Management
   Feature Set for All Versions of
   Workspace: Learn how to manage
   your enterprise mobile devices.
- Google Blog Admin Updates:
   Current and upcoming update blog.
- Google Cloud Search Guide
   (Standard and Plus Editions): Learn
   about Google's Cloud Search.
- Manage Admin Dashboard:
   Overview and guide for managing the Admin Console.
- Admin Console: Best practices for deploying Google in an education domain.

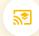

#### Go Further

- Google for Education Educator <u>Certifications</u>: Earn teacher certifications using Google Workspace.
- <u>Professional Google Workspace</u>
   <u>Administrator Certification</u>: Earn admin certifications managing Google Workspace.
- Communicating with Parents:
   Tips on how to share about Google Workspace in your domain.
- <u>Leverage Google Classroom</u>
   <u>Course</u>: Learn how to leverage
   Classroom with your students.
- Google Workspace Training: Courses for using Google Workspace.
- <u>Learning Center:</u> Training for all Workspace products.
- Applied Digital Skills: Learn how to use Google Workspace while building job skills.
- <u>Be Internet Awesome:</u> Digital Citizenship curriculum for use with younger students.

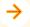

Find side-by-side products in most Google applications for efficiency and ease.

### Partner Logo

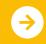